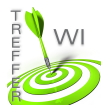

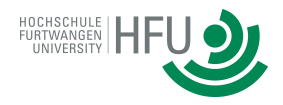

## **Termin 3: HTML und CSS**

## **Aufgabe 1:**

Erstellen Sie eine Website, mit folgenden Eigenschaften:

1.) Dreispaltiges Layout mit Header und Footer (Positionierung mit float und clear)

2.) Verwenden Sie im gesamten Dokument soviele HTML5 Elemente wie Sie kennen (mit Bedacht!)

3.) Jede Spalte soll die gleiche Größe besitzen

4.) Weisen Sie jeder Spalte eine andere Hintergrundfarbe zu

5.) Verwenden Sie im Dokument HTML5 Elemente und stylen Sie diese. Alternativ benutzen Sie CSS Selektoren

6.) Lagern Sie Ihren CSS Code in eine seperate Datei aus, und binden Sie diese in das HTML-Dokument ein

7.) Positionieren Sie eine Toolbar am linken Seitenrand, vertikal mittig im Dokument.

## **In etwa so soll Ihre Lösung aussehen:**

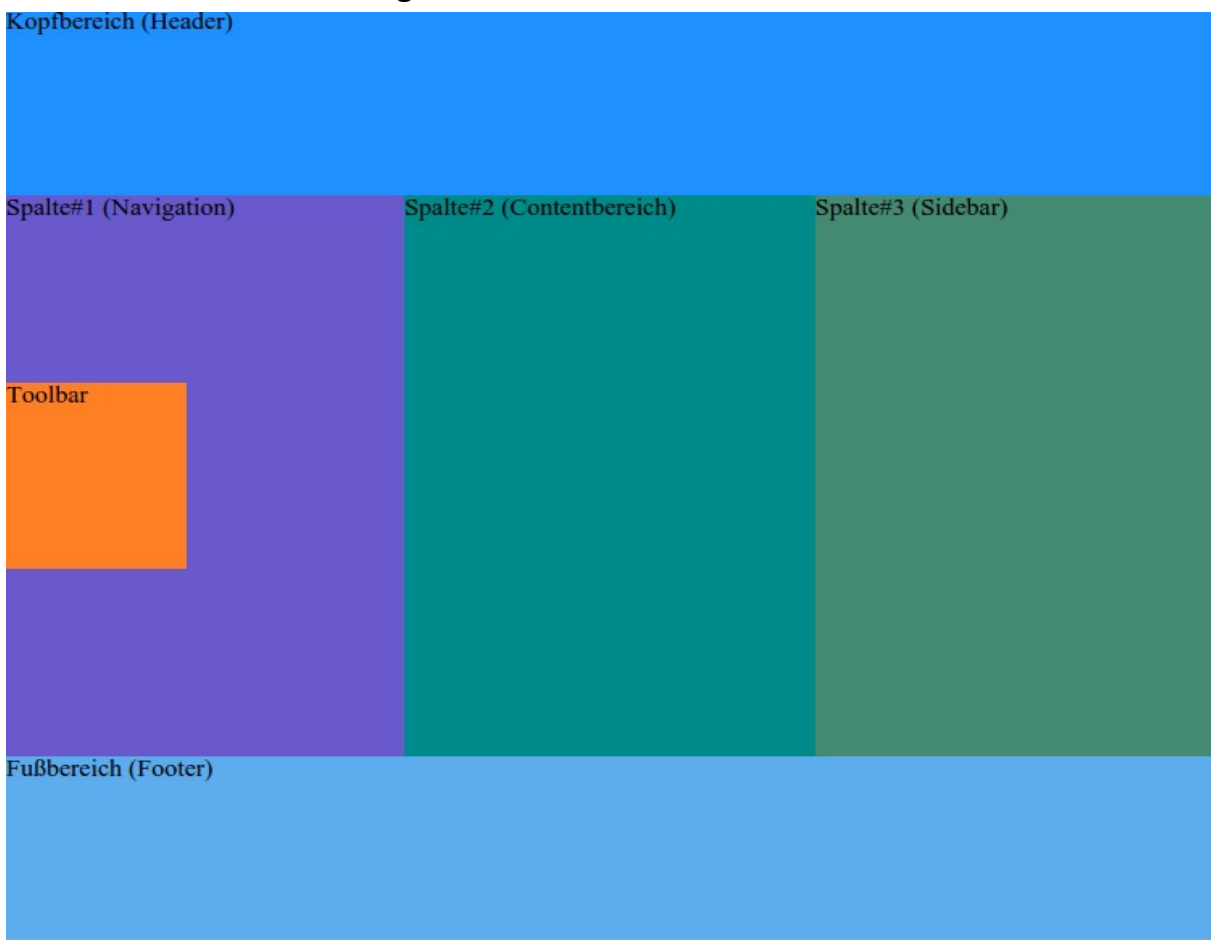